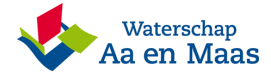

**NATERSCHAPSBLAD** Officiële uitgave van het dagelijks bestuur van het Waterschap Aa en Maas

2019

**Verlening Watervergunning voor het verbouwen van een synagoge in de beschermingszone A van de primaire waterkering ter plaatse van Maasstraat 2 te Cuijk.**

## Besluit vergunning te verlenen

Het dagelijks bestuur van waterschap Aa en Maas heeft een vergunning verleend ingevolge de Waterwet. De vergunning is aangevraagd voor het herbouwen van een voormalige synagoge in de beschermingszone A van de primaire waterkering ter plaatse van Maasstraat 2 te Cuijk. Het zaaknummer is 0000D20190812124938059.

Datum besluit:

#### Inzien

U kunt de vergunning gedurende zes weken inzien vanaf 11 september 2019 op de volgende plaats:

Waterschapshuis Aa en Maas, Pettelaarpark 70, 's-Hertogenbosch, elke werkdag van 10.00 tot 12.00 uur en van 14.00 tot 16.00 uur.

Het is mogelijk een afspraak te maken met een medewerker van de afdeling Planadvies en Vergunningen voor een mondelinge toelichting op de vergunning en de bijbehorende stukken. Hiertoe kunt u een afspraak maken via telefoonnummer 073 615 8333. U kunt, onder vermelding van het betreffende zaaknummer, via info@aaenmaas.nl ook een verzoek doen om de vergunning per e-mail te ontvangen.

#### Bezwaar

Indien u het als belanghebbende niet eens bent met dit besluit kunt u een gemotiveerd bezwaarschrift indienen. Dat kan gedurende zes weken na de verzenddatum van dit besluit. Het bezwaarschrift kunt u zowel digitaal als schriftelijk indienen. Let wel, de datum van bekendmaking van de vergunning aan aanvrager is doorgaans eerder dan de datum van de publicatie van een vergunning waardoor de bezwarentermijn op het moment van publicatie mogelijk al voor een deel verstreken is. Gelieve daar rekening mee te houden.

## Hoe maakt u digitaal bezwaar?

U kunt met DigiD uw bezwaarschrift indienen. Via [https://www.aaenmaas.nl/producten/bezwaar-tegen](https://www.aaenmaas.nl/producten/bezwaar-tegen-beslissing-bestuursorgaan.html)[beslissing-bestuursorgaan.html](https://www.aaenmaas.nl/producten/bezwaar-tegen-beslissing-bestuursorgaan.html) vindt u hoe dit kan.

# Maakt u liever schriftelijk bezwaar?

Richt het bezwaarschrift dan aan het dagelijks bestuur van waterschap Aa en Maas, Postbus 5049, 5201 GA 's-Hertogenbosch. Voeg bij uw bezwaarschrift tevens een kopie van het besluit, zodat wij u sneller van dienst kunnen zijn.

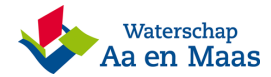

Het bezwaarschrift moet op grond van artikel 6:5 van de Algemene wet bestuursrecht ten minste bevatten:

de naam en het adres van de indiener;

de dagtekening;

een omschrijving van het besluit waartegen het bezwaar is gericht;

de gronden van het bezwaar, en;

uw handtekening.

In plaats van het schrijven van een brief kunt u gebruikmaken van het formulier 'Bezwaar tegen beslissing bestuursorgaan' (onderaan de website onder 'Aanvragen' of via <https://www.aaenmaas.nl/producten/bezwaar-tegen-beslissing-bestuursorgaan.html>).Dit formulier is een hulpmiddel om te voldoen aan de bovenstaande vereisten.

#### Voorlopige voorziening

Het is mogelijk om gelijktijdig met of na het indienen van een bezwaarschrift een voorlopige voorziening te vragen. Een voorlopige voorziening is het nemen van een tijdelijke maatregel, bijvoorbeeld het schorsen van het besluit gedurende de tijd die nodig is om het bezwaar te behandelen. Voorwaarde om een voorlopige voorziening te krijgen is dat er sprake moet zijn van een spoedeisend belang. U kunt een verzoek om een voorlopige voorziening indienen bij Rechtbank 's-Hertogenbosch, sector Bestuursrecht, de Voorzieningenrechter, postbus 90125, 5200 MA 's-Hertogenbosch.

Het is ook mogelijk digitaal een verzoekschrift in te dienen bij de genoemde rechtbank via http://loket.rechtspraak.nl/bestuursrecht. Daarvoor moet u wel beschikken over een elektronische handtekening (DigiD). Kijk op de genoemde site voor de precieze voorwaarden.